# THE GOOD, BAD AND UGLY ABOUT POINTERS

Problem Solving with Computers-I

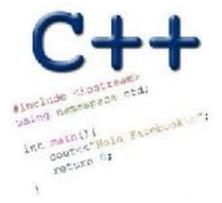

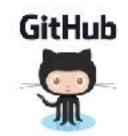

# The good: Pointers pass data around efficiently

#### Pointers and arrays

100 104 108 112 116

| ar | 20 | 30 | 50 | 80 | 90 |
|----|----|----|----|----|----|
|----|----|----|----|----|----|

- ar is like a pointer to the first element
- ar[0] is the same as \*ar
- ar[2] is the same as \* (ar+2)
- Use pointers to pass arrays in functions
- Use *pointer arithmetic* to access arrays more conveniently

## **Pointer Arithmetic**

| int arr[]={50,     | 60, | 70}; |  |  |  |
|--------------------|-----|------|--|--|--|
| <pre>int *p;</pre> |     |      |  |  |  |
| p = arr;           |     |      |  |  |  |
| p = p + 1;         |     |      |  |  |  |
| *p = *p + 1;       |     |      |  |  |  |

#### Pointer Arithmetic

- What if we have an array of large structs (objects)?
  - C++ takes care of it: In reality, ptr+1 doesn't add 1 to the memory address, but rather adds the size of the array element.
  - C++ knows the size of the thing a pointer points to every addition or subtraction moves that many bytes: 1 byte for a char, 4 bytes for an int, etc.

#### The bad? Using pointers needs work!

- 1) A pointer can only point to one type -(basic or derived ) such as int, char, a struct, another pointer, etc
- 2) After declaring a pointer: int \*ptr; ptr doesn't actually point to anything yet. We can either:
  - > make it point to something that already exists, OR
  - > allocate room in memory for something new that it will point to

### The ugly: memory errors!

"The overwhelming majority of program bugs and computer crashes stem from problems of memory access... Such memory-related problems are also notoriously difficult to debug. Yet the role that memory plays in C and C++ programming is a subject often overlooked.... Most professional programmers learn about memory entirely through experience of the trouble it causes."

.... Frantisek Franek

(Memory as a programming concept)

# Pointer pitfalls and memory errors

• Segmentation faults: Program crashes because it attempted to access a memory location that either doesn't exist or doesn't have permission to access

Examples

- Out of bound array access
- Dereferencing a pointer that does not point to anything results in undefined behavior.

```
int arr[] = {50, 60, 70};
for(int i=0; i<=3; i++){
   cout<<arr[i]<<endl;
}</pre>
```

#### YOUR CODE CAN'T SEGFAULT

**IF IT NEVER COMPILES** 

CODE COMPL

SUGGESSE

FAULT

#### Pointer Arithmetic Question

How many of the following are invalid?

- . pointer + integer (ptr+1)
- II. integer + pointer (1+ptr)
- III. pointer + pointer (ptr + ptr)
- IV. pointer integer (ptr 1)
- V. integer pointer (1 ptr)
- VI. pointer pointer (ptr ptr)
- VII. compare pointer to pointer (ptr == ptr)
- VIII. compare pointer to integer (1 == ptr)
- IX. compare pointer to 0 (ptr == 0)
- X. compare pointer to NULL (ptr == NULL)

#### III, V, VIII are the problems

| #invalid   |   |  |  |  |  |
|------------|---|--|--|--|--|
| <b>A</b> : | 1 |  |  |  |  |
| <b>B</b> : | 2 |  |  |  |  |
| C:         | 3 |  |  |  |  |
| D:         | 4 |  |  |  |  |
| <b>E</b> : | 5 |  |  |  |  |
|            |   |  |  |  |  |
|            |   |  |  |  |  |

# C++ MEMORY MODEL, DYNAMIC MEMORY MANAGEMENT

Problem Solving with Computers-I

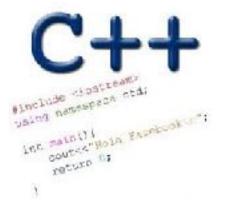

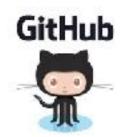

# General model of memory

- Sequence of adjacent cells
- Each cell has 1-byte stored in it
- Each cell has an address (memory location)

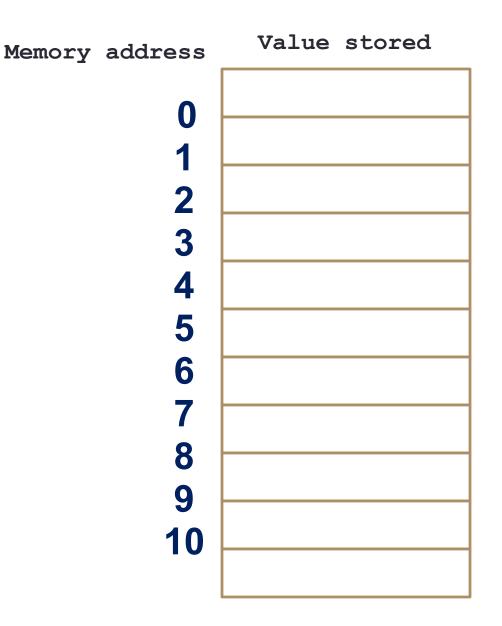

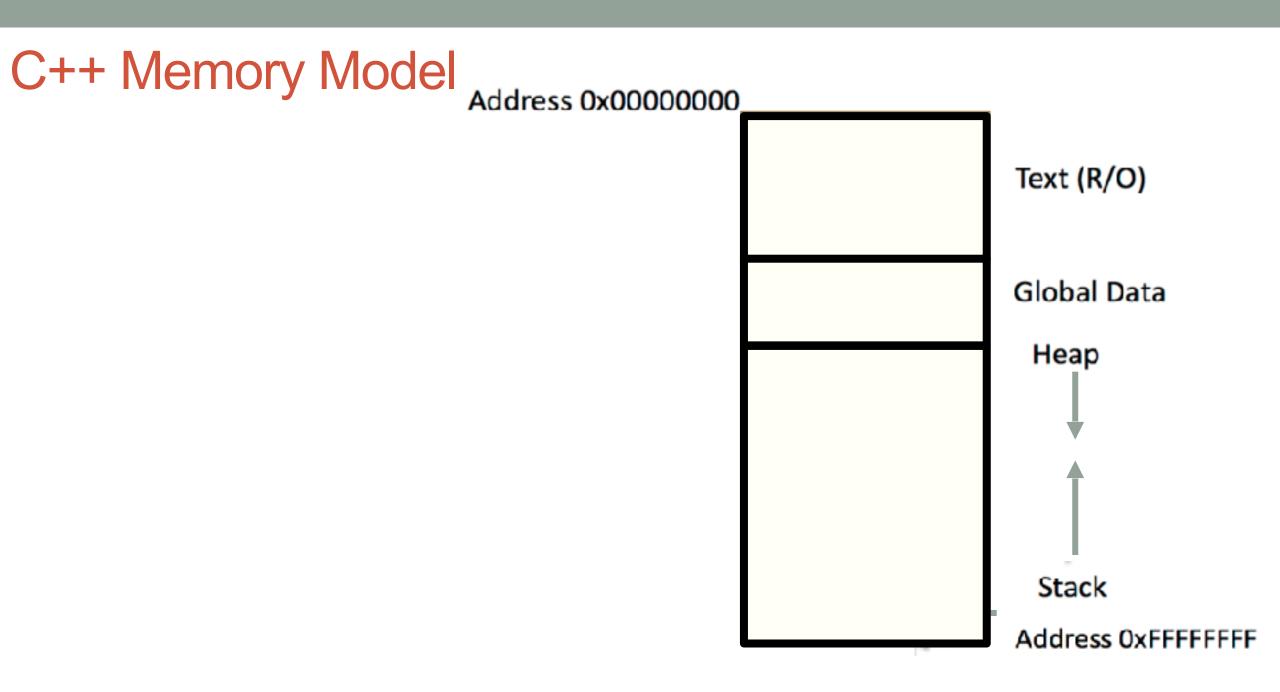

#### C++ data/variables: the not so obvious facts

The not so obvious facts about data/variables in C++ are that there are:

- two scopes: local and global
- three different regions of memory: global data, heap, stack
- four variable types: local variable, global variables, dynamically allocated variables, and function parameters

Variable: scope: Local vs global

```
1 #include <iostream>
 2 using namespace std;
 3
  int B;
 4
 5
 6
   int* foo(){
       int A;
       A = 15;
 8
 9
       return &A;
10 }
11 int bar(){
12
13
       B = 20;
14
       return B;
15
16 }
```

Which of the functions on the left has a memory related bug? A. foo() B. bar() C. Both D. Neither

# Dynamically managed memory: Heap

```
1 #include <iostream>
2 using namespace std;
3
4 int* createAnInt(){
5
6
8
9
10 }
```

Write a function to create an integer in memory

- Need to create the object on heap memory
- To create an object on the heap use the new keyword

#### Heap vs. stack

```
1 #include <iostream>
2 using namespace std;
3
4 int* createAnIntArray(int len){
5
6 int arr[len];
7 return arr;
8
9 }
```

Does the code correctly create an array of integers?

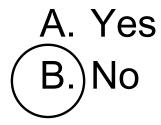

### Dynamic memory management

- To allocate memory on the heap use the 'new' operator
- To free the memory use delete

```
int *p= new int;
delete p;
```

#### Dangling pointers and memory leaks

- Dangling pointer: Pointer points to a memory location that no longer exists
- Memory leaks (tardy free):
  - Heap memory not deallocated before the end of program
  - Heap memory that can no longer be accessed

#### Dynamic memory pitfalls

```
• Does calling foo() result in a memory leak? A. Yes B. No
```

```
void foo(){
    int * p = new int;
```

}

#### **Q**: Which of the following functions returns a dangling pointer?

```
int* f1(int num){
    int *mem1 =new int[num];
    return(mem1);
}
```

```
int* f2(int num){
    int mem2[num];
    return(mem2);
```

A. f1 B. f2 C. Both

# Homework 7, problem 4

void printRecords(UndergradStudents records [], int numRecords);
int main(){

```
UndergradStudents ug[3];
ug[0] = {"Joe", "Shmoe", "EE", {3.8, 3.3, 3.4, 3.9} };
ug[1] = {"Macy", "Chen", "CS", {3.9, 3.9, 4.0, 4.0} };
ug[2] = {"Peter", "Patrick", "ME", {3.8, 3.0, 2.4, 1.9} };
printRecords(ug, 3);
^ compile with -std=c++11 to initialize after
```

#### the declaration like this

#### **Expected output**

}

These are the student records: ID# 1, Shmoe, Joe, Major: EE, Average GPA: 3.60 ID# 2, Chen, Macy, Major: CS, Average GPA: 3.95 ID# 3, Peter, Patrick, Major: ME, Average GPA: 2.77